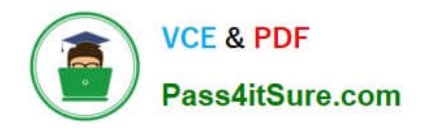

# **HEROKU-ARCHITECTQ&As**

## Salesforce Certified Heroku Architect

# **Pass Salesforce HEROKU-ARCHITECT Exam with 100% Guarantee**

Free Download Real Questions & Answers **PDF** and **VCE** file from:

**https://www.pass4itsure.com/heroku-architect.html**

### 100% Passing Guarantee 100% Money Back Assurance

Following Questions and Answers are all new published by Salesforce Official Exam Center

**63 Instant Download After Purchase** 

**@ 100% Money Back Guarantee** 

365 Days Free Update

800,000+ Satisfied Customers

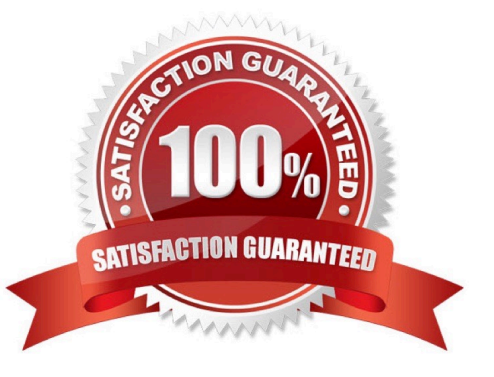

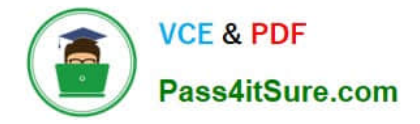

#### **QUESTION 1**

Universal Containers uses Heroku Connect to sync their Salesforce org\\'s data with Heroku Postgres. Periodically, they write a very large set ofchanges that needs to be fully replicated between these two systems. Which two sets of actions should an Architect propose? (Choose two.)

A. Make the changes directly in Heroku Postgres. Then allow Heroku Connect to expose them to the Salesforce org using Heroku External Objects.

B. Use Data Loader to write the changes to the Salesforce org. Then allow Heroku Connect to sync them to Heroku Postgres.

C. Make the changes directly in Heroku Postgres. Then allow Heroku Connect to use the Bulk API to sync themto the Salesforce org.

D. Pause Heroku Connect then make the changes directly in the Salesforce org. Then allow Heroku Connect to use the Salesforce Bulk API to sync them to Heroku Postgres.

Correct Answer: AC

#### **QUESTION 2**

Which three actions can a user perform on an app in a Heroku Enterprise Team, if that user has been granted only the "deploy" permission for that app? Choose 3 answers.

- A. Provision an add-on with a free plan
- B. Manage the app\\'s config vars.
- C. Transfer the app to another Enterprise Team.
- D. Roll back a release

Correct Answer: ABD

https://devcenter heroku com/articles/heroku-connect-database-tables#encrypted-strings

#### **QUESTION 3**

A client is building a system that will sync data from multiple Salesforce orgs to a singleHeroku Postgres database. This system also needs to push the synced data to an external data warehouse for analytics processing. Which solution meets all of the requirements in this scenario?

A. Use Heroku Connect to synchronize data between the Salesforceorgs, the Heroku Postgres database and the external data warehouse

B. Use Salesforce Connect to synchronize data between the Salesforce orgs and the Heroku Postgres database Use Heroku Connect to sync data between the Heroku Postgres database and the external data warehouse.

C. Use Heroku External Objects to synchronize data between the Salesforce orgs and the Heroku Postgres database Use an ETL tool to push data from the Salesforce orgs to the external data warehouse.

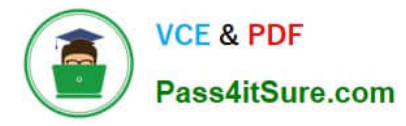

D. Use Heroku Connect to synchronizedata between the Salesforce orgs and the Heroku Postgres database Use an ETL tool to push data from the Salesforce orgs to the external data warehouse.

Correct Answer: D

https://devcenter.heroku.eom/articles/private-spaces#trusted-ip-ranges

#### **QUESTION 4**

A client has a Heroku Redis instance that can be accessed over the public internet.

To meet compliance requirements, the IT Security team requires thatall databases must be isolated from the public internet. Which solution should be suggested by an Architect?

A. Enclose the existing Heroku Redis instance inside a Pnvate Space. Enable Private Space VPN.

B. Use a Heroku Redis instance with a Private Tier plan. Enable Trusted IP ranges on the Redis instance.

C. Use a Heroku Private Space and a Heroku Redis instance with a Private Tier plan. Redeploy the app into the Space

D. Enclose the existing Heroku Redis instance inside a Shield Private Space. Configurethe firewall to allow Redis traffic through

Correct Answer: C

https://Jevcenter heroku com/articles/event-driven-microservices-with- apache-kafka

#### **QUESTION 5**

A Field Technician from UniversalContainers arrived onsite for an appointment, and unfortunately the customer was not present UC wants to ensure they cantrack these customer no-show events for future process improvement

What process should a Consultant recommend to handle this situation?

A. Set the existing Service Appointment status to Complete; Create a new Work Order and Service Appointment for the follow-up trip.

B. Set the existing Service Appointment status to Cannot Complete: Create a new Work Order Line Item for the followup trip

C. Set the existing Service Appointment status to Cannot Complete; Create a new Service Appointment against the same Work Order for the follow-up trip.

D. Set the existing Service Appointment status to In Progress; Create a new Work Order and Service Appointment for the follow-up trip.

Correct Answer: C

#### [HEROKU-ARCHITECT VCE](https://www.pass4itsure.com/heroku-architect.html) **[Dumps](https://www.pass4itsure.com/heroku-architect.html)**

**[HEROKU-ARCHITECT](https://www.pass4itsure.com/heroku-architect.html)** [Practice Test](https://www.pass4itsure.com/heroku-architect.html)

[HEROKU-ARCHITECT](https://www.pass4itsure.com/heroku-architect.html) [Exam Questions](https://www.pass4itsure.com/heroku-architect.html)

[HEROKU-ARCHITECT VCE Dumps](https://www.pass4itsure.com/heroku-architect.html) | [HEROKU-ARCHITECT Practice Test](https://www.pass4itsure.com/heroku-architect.html) | HEROKU-ARCHITECT Exar3 / 3 **[Questions](https://www.pass4itsure.com/heroku-architect.html)**